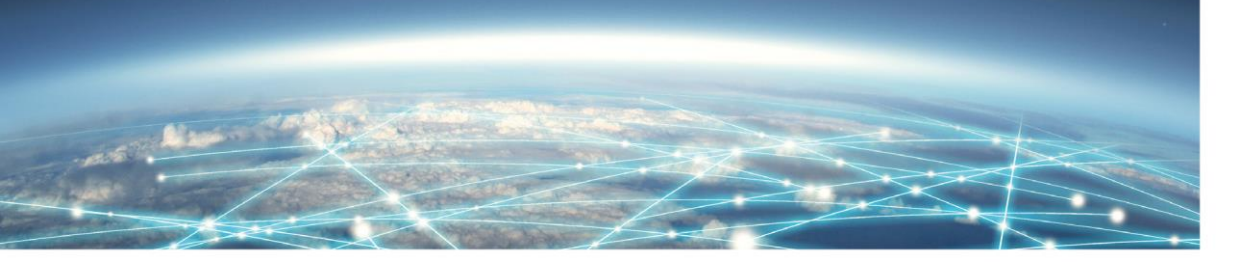

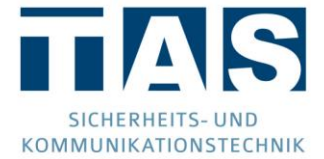

# SIRO-PORT

# VERSIONS-HISTORIE

**Hinweise zur Installation entnehmen Sie bitte der beiliegenden Kurzanleitung oder dem Handbuch!**

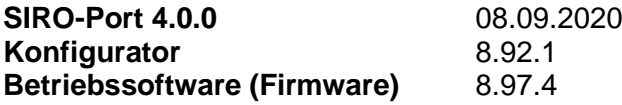

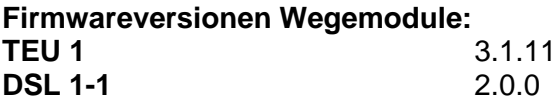

**Firmwareversionen Erweiterungsbaugruppen: XBT 1** 1.30 **XKT 1** 1.02/1.02EM **XRT 1** 1.05

### **Setup 4.0.0**

- **(NEU) Email: Versand von Emails per SSL/ TLS** Ab dieser Version ist der Versand von Meldungen per Email auch mit Providern möglich die nur eine verschlüsselte Übertragung per SSL / TLS unterstützen. Bitte hierzu auch die Hinweise im Handbuch und dieser Software beilegenden Dokumentation beachten.
- **(NEU) VPN: Unterstützung der VPN Protokolls "IPsec" als VPN-Client** Mit dieser Version ist ein nun möglich eine Client VPN-Verbindung mittels IPsec zu einem beliebigen IPsec VPN-Server aufzubauen. Nähere Informationen zu den unterstützten Verschlüsselungsmethoden und Betriebsarten entnehmen Sie bitte der Dokumentation.

*Bitte beachten: Diese ist eine kostenpflichtige Funktion. Bitte kontaktieren Sie vor Benutzung unseren Vertrieb bzgl. Lizenzierungsmodalitäten.*

- **(NEU) Neue Standardansagen für Sprachübertragungen** Die mitgelieferten Ansagebausteine wurden überabreitet
- **(NEU) Netcom Remote für MOBILE-Gerätetyp** Die Funktion Netcom Remote steht nun auch für den Gerätetyp "Mobile" zu Verfügung
- **(Änderung) optionale Deaktivierung der Konfigurationsdaten-Verschlüsselung**  Die Verschlüsselung kann nun unter "Datei → Einstellungen …" generell deaktiviert werden.
- **(Änderung) Helpdesk: Entfernung der Temperaturanzeige bei C-TEC NT 360 / 560**  Die Anzeige der PSU-Temperatur wird nun ausgeblendet, da die Werte kundenseitig teilweise als Umgebungs- bzw. Akkutemperatur interpretiert worden waren.

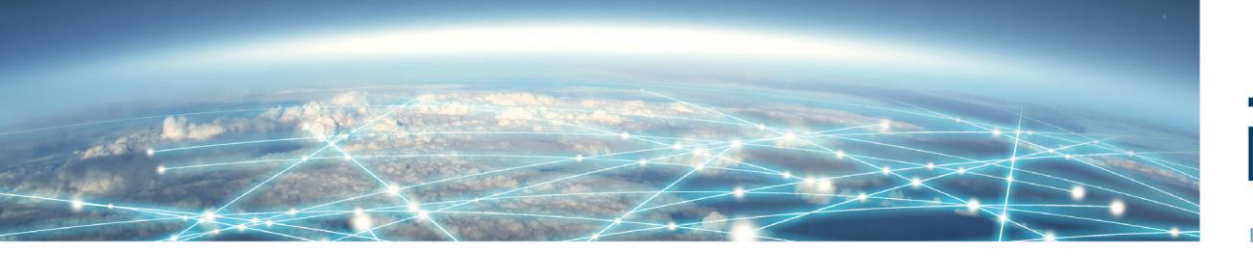

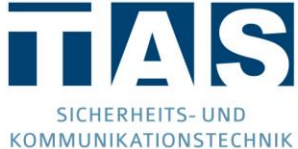

- **(Änderung) Fernzugänge per IP: Warnhinweis**  Bei Konfiguration von Fernzugängen die auf dem Telnet-Protokoll, welches unverschlüsselt arbeitet, basieren (z.B. IP-direkt Zugänge), erfolgt nun ein Warnhinweis.
- **(Änderung) PPP: MTU /MRU Handling angepasst** Die MRU darf nun nicht mehr größer der konfigurierten MTU des ÜEs sein. Der MTU muss konfiguriert werden, ein entsprechender Defaultwert wird gesetzt.
- **(Änderung) Neuer Kundendatensatz: Entfernung des TEU Hinweis** Die Hinweismeldung bei Anlage eines Kundendatensatzen vom Typ "Mobile" entfällt.
- **(Korrektur) ABI: Fernzugriff GMA aus dem LAN (z.B. Intranet)** Der Zugriff aus dem LAN war nicht möglich. WAN Verbindungen und/oder Mobile waren davon nicht betroffen.
- **(Korrektur) VdS/EN Zugriffsrichtlinien: Fehlkonfiguration möglich** Bei einer Fehlkonfiguration konnte man sich selbst den Zugang versperren.
- **(Korrektur) IP-Namenseingabe bei alten Datensätzen** Wurde die Option im Nachhinein aktiver konnte dies zu Problemen bei der Eingabe führen
- **(Korrektur) History: Fehlerhafte Eintrag der Signalstärke**  In einer frühen Phase des Verbindungsaufbau wurde in die History schon eine Signalstärke von 0% eingetragen, obwohl der Wert noch nicht bekannt war.
- **(Korrektur) Mobile, priorisierte Liste: Diverse Fehler**
	- o Es wurde zu einem Provider eine Verbindung aufgebaut obwohl er nicht den Anforderungen entsprochen hatte.
	- o Kam es während der Providersuche zu häufigen Funkzellenwechseln, wurde die Verbindung ggf. nicht aufgebaut
- **(Korrektur) XML: Aufruf des Konfigurationstools schlug fehl** Die Software konnte nicht ordnungsgemäß mit einer übergebenen XML Datei aufgerufen werden.
- **(Korrektur) Helpdesk, Versionsübersicht: Versionsanzeige bei Downgrade** Wurde ein Downgrade bei Erweiterungsbaugruppen durchgeführt, erfolgte keine Aktualisierung der Versionsanzeige
- **(Korrektur) PPP: Aktivierung bei reinem Emailversand (Mobile)** Wurde per Mobile nur Email als Meldungsübertragung aktiviert, wurde das entsprechende PPP Modul im Mobile nicht aktiviert.
- **(Korrektur) Helpdesk: Statusanzeige Mobile** Ggf. wechselte der optische Zustand der LED auf Störung, ohne das eine Störung vorlag.
- **(Korrektur) TCS: Remote-Verbindungsabbrüche bei langsamen Verbindungen** Die Powerdownfunktion konnte für einen Mobile-Weg nicht aktiviert werden
- **(Korrektur) VdS Linientext: Keine Übertragung** Der Linientext wurde trotz aktivierter Option ggf. nicht mit Übertragen

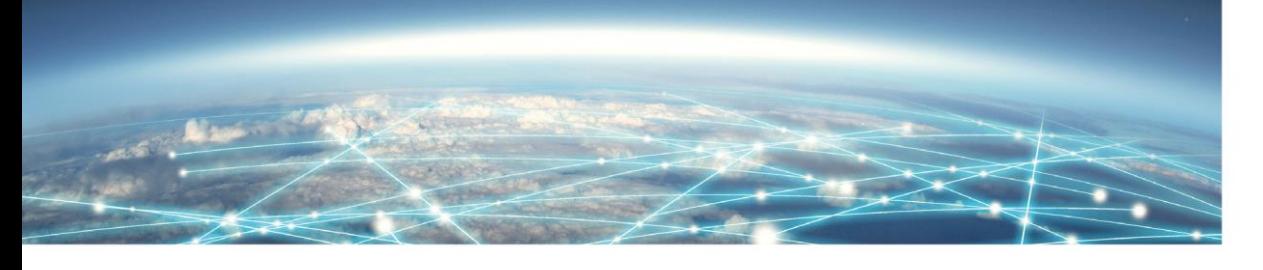

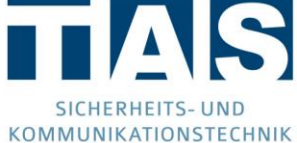

- **(Korrektur) Helpdesk: anzeige Mobile Provider** Es konnte zu wechselnden Anzeige des Providernamens kommen.
- **(Korrektur) Startproblem des Funkmodems behoben**
- **(Korrektur) Fehlerbereinigung im Kernel**

### **Setup 3.0.0**

- **(Neu) Dynamische Zielemasken**  Die Konfigurationsmasken werden nun dynamisch erweitert, um eine bessere Übersicht zu erhalten
- **(Neu) Neuer Mobile-Treiber mit folgenden Zusatzfeatures:**
	- o Parallelbetrieb von Voice / SMS / Internet
	- o Monitoring Informationen für alle unterstützten Module und Baugruppen
	- o Permanente Signalqualitätsüberwachung, auch bei bestehenden Datenverbindungen
	- o Mobilfunkproviderauswahl anhand von priorisierten Listen nun für alle Module verfügbar
- **(Neu) Device Management (DeMa): Übermittlung von Monitoringdaten**  Die ÜE kann nun zyklisch Geräteinformationen und Betriebswerte an ein TAS-DeMa System senden.
- **(Neu) Versionsprüfung und Autoupdate von Komponenten**  Ab dieser Version kann über den Helpdesk auf einen Blick die Softwareversionsstände aller angeschlossenen Baugruppen eingesehen und auf die empfohlenen Version geupdatet werden.
- **(Neu) Passwort- und Zugriffrichtlinien gemäß EN/VdS (optional)**  Es kann eine Überwachung / Einhaltung der VdS-Richtlinien aktiviert werden.
- **(Neu) Optionale Verschlüsselung von Konfigurationsdaten**  Mit dieser Version ist es nun möglich die Konfigurationsdateien mit einem persönlichen Kennwort verschlüsselt zu speichern.
- **(NEU) XBT Firmware**
- **(Änderung) Anpassung der TCS Verbindung**  TCP Retransmission erhöht.
- **(Änderung) Weiterleitung auf GMA mit MAC-Adressenidentifizierung über TCS** Fehler korrigiert für "Weiterleitung auf GMA" bei Geräteidentifizierung über MAC-Adresse

#### **Setup 2.1.1**

- **(Korrektur) Anmeldung mit VdS SecurIP bei MSD 4000**
- **(Korrektur) Der Funktionstest übermittelt nun die korrekte VdS-Linie.**

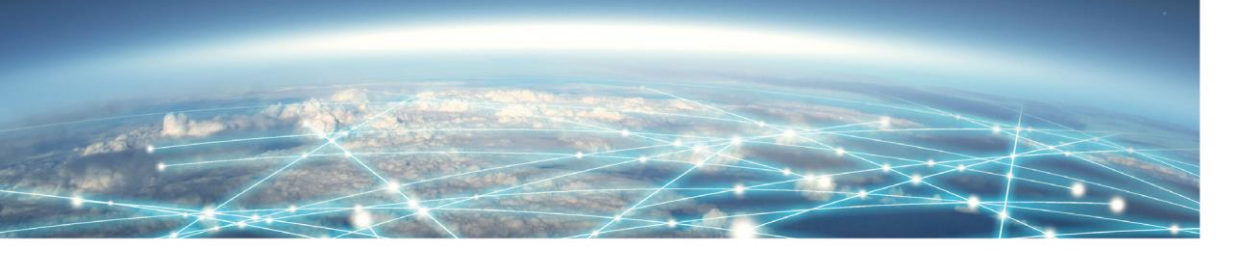

- KOMMUNIKATIONSTECHNIK
- **(Korrektur) "Akkuinnenwiderstand zu hoch" wird nicht weiter als Systemstörung detektiert.**

### **Setup 2.1.0**

- **(NEU) Unterstützung des VdS SecurIP Protokolls** Serienfreigabe des VdS SecurIP Protokolls, zusätzlich zum bereits bestehenden VdS2465-1(VdS2465-S2) Protokolls.
- **(NEU) VdS2465-GMA via VdS SecurIP-Protokoll** Ab dieser Version können GMAs, die per VdS2465-Protokoll an das TAS-Link transparent Daten übertragen, ebenfalls mittels VdS SecurIP-Protokoll an die NSL übertragen.
- **(NEU) Helpdesk: Übersicht aller Baugruppenversionen** Im Helpdesk kann nun auf einen Blick eine Übersicht aller Baugruppen und deren Firmware-Versionen aufgerufen werden. Zusätzlich werden ggf. Update Empfehlungen

angezeigt.

- **(Änderung) Baugruppe TEU: Diverse Verbesserungen** Ab Firmwareversion 2.2.20:
	- Verbessertes Startverhalten
	- Anzeige des "Local Area Codes" der Mobilfunkzelle
	- Korrektur beim Empfang von mehreren DNS-Servern
	- Korrektur im Zusammenspiel mit der Baugruppe PMU (Linienstatus)
- **(Änderung) Verzögerungszeit für Wegestörungen erweitert** Die Verzögerungszeit für Übertragungsweg-Störungen wurde nun auf bis zu 900000 Sekunden (rund 250 Stunden) erweitert.
- **(Änderung) Systemschnittstelle C-Tec** Um kurzzeitige Störungsmeldungen des Akkus zu unterdrücken, werden nun Zustandsmeldungen zusätzlich nur im anhaltenden Zustand ausgewertet.
- **(Änderung) Entfall TAS-VPN** Ab dieser Version wird das TAS-VPN nicht mehr unterstützt.
- **(Korrektur) Systemschnittstelle Vanderbilt SPC** Es konnte zu Fehlerkennungen von SPC-Meldungen kommen, sodass diese nicht übertragen wurden (statisch).
- **(Korrektur) Systemschnittstelle Schrack Seconet / SecuriFire** Bei mehreren in der BMA hinterlegten Sprachpaketen konnte es zur Störung der Übertragung kommen, dies wurde nun korrigiert.
- **(Korrektur) Schaltzeiten Linienfunktionen**
- **(Korrektur) PPP Modul für Mobilfunk**

#### **Setup 2.0.3**

▪ **(NEU) Überarbeitung der französischen Textdatei und Kurzanleitung**

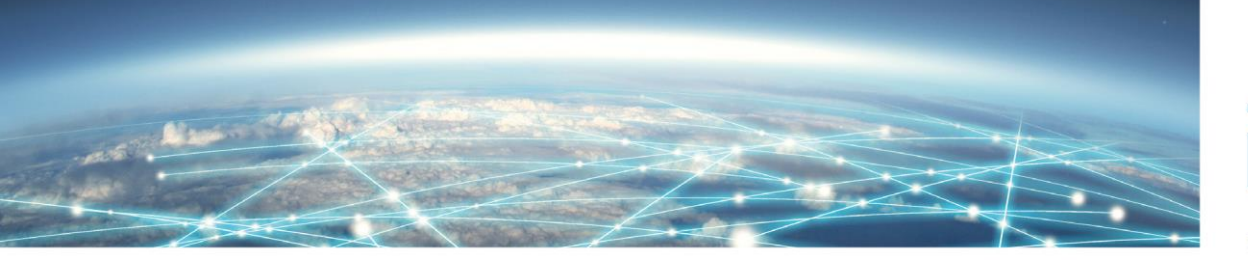

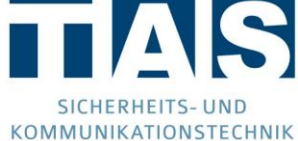

▪ **(Änderung) Das Protokoll "VdS SecurIP" wurde deaktiviert**

#### **Setup 2.0.2**

▪ **(NEU) Unterstützung NSL-Übertragungsprotokoll VdS2465-2 / -3** Ab dieser Version wird sende seitig das VdS2465-2 /-3 Protokoll unterstützt.

ACHTUNG: Dieses Feature befindet sich in diesem Release im BETA-Status, d.h. es kann noch zu Fehlfunktionen kommen und sollte daher nicht in produktiven Systemen eingesetzt werden und nur bei "Proof of Concept" Anwendung finden.

#### **Setup 1.2.2**

▪ **(NEU) Unterstützung der TLL5** Es lassen sich nun mit dieser Software SIRO-Port Geräte mit TLL5 (LTE) Basisbaugruppe konfigurieren.

#### **Setup 1.2.1**

**ACHTUNG: Diese Softwareversion beinhaltet nur die Unterstützung für die Basisbaugruppe "TLL 4"!**

- **(NEU) Unterstützung kommender IP-GMA Verbindungen** Ab dieser Version können nun auch IP-GMA Verbindung mit VdS2465 Protokoll vom System angenommen und verarbeiten werden.
- **(NEU) TCP/IP-Test: Dedizierter Test je VLAN** Im o.g. Menü können nun je VLAN Pingtests initiiert werden.
- **(Änderung)Helpdesk / Terminal: Überarbeitung Darstellung IP-Informationen** Es werden nun die relevanten IP-Informationen je VLAN sowie IP-Verbindung über die TEU Baugruppe angezeigt. Die MAC-Adresse wird nun zentral im Hauptfenster des Helpdesk dargestellt.
- **(NEU) VLAN Konfiguration für WAN-Ports** Für einen beliebigen WAN-Port können bis zu zwei VLAN Konfigurationen hinterlegt werden und als jeweils unabhängiger Übertragungsweg für NSL und TCS Verbindungen genutzt werden.
- **(NEU) Unterstützung externer DSL-Modems** Es können nun auch undefinierte DSL-Modemtypen konfiguriert werden.
- **(NEU) Helpdesk: Störungssimulation einzelner stehender (SVCP) Verbindungen** Es ist nun möglich, im Helpdesk einzelne SVCP-Verbindungen zu NSL Zielen gezielt zu stören. Alle anderen Verbindungen (z.B. TCS) bleiben von dieser Störung unberührt und können auch während der Simulation genutzt werden.
- **(NEU) Mobile Providerauswahl anhand priorisierter Liste** Ab dieser Version ist es möglich, die ÜE so zu konfigurieren, dass eine automatische Providerauswahl anhand von SIM-Kartendaten sowie definierten Signal-Mindestpegeln erfolgt.

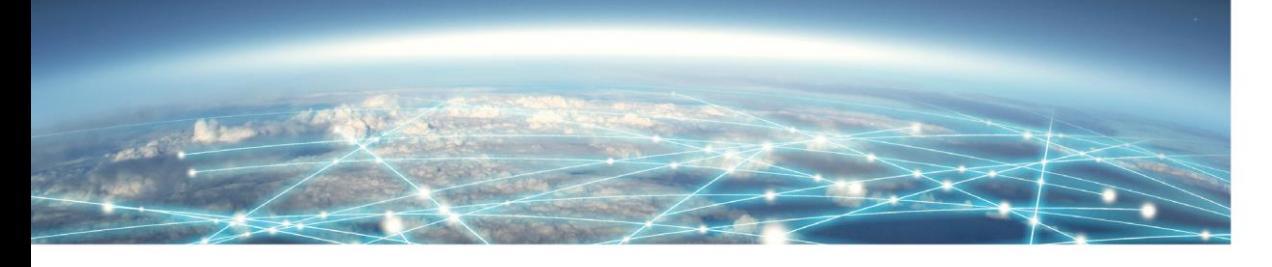

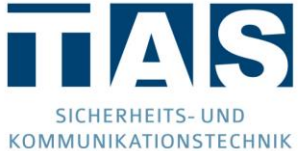

- **(NEU) Systemmeldungen: SVCP-Störungen** Es können nun Systemmeldungen erzeugt werden, wenn einzelne SVCP-Vb. gestört sind.
- **(Optimierung) Funktionstest** Bei Auswahl einer Linien-, System- oder Routinemeldung bleibt die vorherige Zielauswahl erhalten.
- **(Änderung) Anpassung Mobilfunkprovider** Die Auswahl der Mobilfunkprovider wurde um den schweizerischen Anbieter "Salt" ergänzt.
- **(Änderung) Vanderbilt SPC: Erweiterte Firmware Unterstützung** Ab dieser Software Version werden die SPC Firmware-Versionen 3.7.1 - 3.8.5 unterstützt.

#### **Setup 1.1.2**

▪ **(Korrektur) PPP-Benutzerdaten** Bei den Gerätevarianten mit LTE-Modul wurden die PPP-User Kennung und Passwort verdreht übertragen.

#### **Setup 1.1.1**

- **(NEU) Konfiguration von Baugruppe TLL4 und TLL6** Es lassen sich nun mit dieser Software sowohl SIRO-Port Geräte mit TLL4 (GPRS/UMTS) Basisbaugruppe als auch SIRO-Port Geräte mit TLL6 (LTE) Basisbaugruppe konfigurieren.
- **(NEU) Mobile Providerauswahl anhand priorisierter Liste** Ab dieser Version ist es möglich die ÜE so zu konfigurieren das eine automatische Providerauswahl anhand von SIM-Kartendaten sowie definierten Signal-Mindestpegeln erfolgt.
- **(NEU) Baugruppenwechsel in bestehender Konfiguration** Bei einer bestehenden Konfiguration kann nun der Baugruppen Typ (TLL4 o. TLL6) gewechselt werden, eine Neukonfiguration ist nicht mehr notwendig.
- **(NEU) Störungssimulation einzelner SVCP-Verbindungen** Im Helpdesk lassen sich nun gezielt einzelne SVCP-Verbindungen stören.
- **(NEU) Helpdesk: Erweiterte Mobile Anzeige** Im Helpdesk wird nun der Modultyp bei den Mobileverbindungen angezeigt
- **(NEU) XBT: Verlängerte Verzögerungszeiten** Sowohl für den A/B-Anschluss als auch für das Störungsrelais können nun Verzögerungszeiten von bis zu 255 Sekunden (vorher 99) angegeben werden
- **(NEU) TEU: Neue Auswahl bei Providersuche (TEU)** Es kann nun auch bei der Baugruppe TEU die Providersuche auf die Einstellung "fixiert/automatisch" parametriert werden. Voraussetzung ist eine TEU Firmwareversion

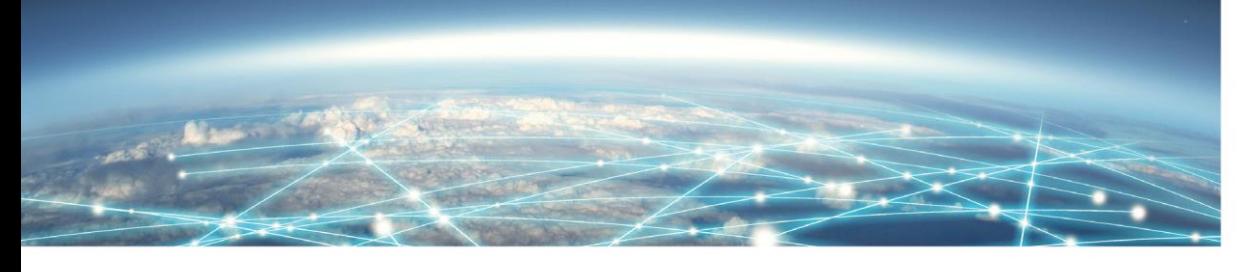

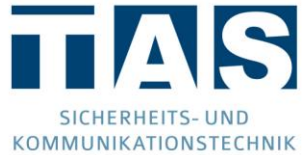

 $>= 1.21.$ 

- **(NEU) DSL-Modem vom Typ "Datus ADSL 0200"** Es können nun die o.g. DSL-Modems konfiguriert werden
- **(Optimierung) Helpdesk: Beschleunigte Helpdeskverbindung** Durch Softwareoptimierungen kann nun die Helpdeskverbindung schneller aufgebaut werden.
- **(Optimierung) Datentransfer: Fehlerausgaben bei falschem Passwort** Erfolgt ein Zugriffsversuch auf das TAS-Link ohne entsprechende Berechtigung, wird dies nun im Klartext als Fehler angezeigt.
- **(Optimierung) PPP-Verbindungen**
	- o Verbesserungen beim PPP-Abbau
	- o PPP Timeoutzeiten geändert
- **(Optimierung) Dynamisches VLAN-Tagging** Das TAS-Link kann nun ohne Modem Neustart das VLAN-Tagging Verhalten ändern.

# **Setup 1.0.1**

• **(Korrektur) ABI Systemschnittstelle** In den Vorgängerversionen konnte es Aufgrund von I-BUS Störungen zum Totalausfall des I-BUS kommen

# **Setup 1.0.0**

• **Erweiterung um die Systemschnittstelle Daitem D24000 an der Schnittstelle X1**